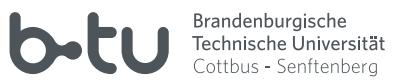

#### ALLGEMEINES

Für die Nutzung einer Vielzahl von IT-Dienstleistungen der BTU Cottbus-Senftenberg ist eine Authentifizierung mit Nutzerkennung und Passwort erforderlich. Mit dem zentralen BTU-Account stellt der Bereich IT-Services einen transparenten Authentifizierungsdienst zur Verfügung, der die Anmeldung an unterschiedlichen Diensten mit Hilfe einer einheitlichen Nutzerkennung und eines sicheren Passworts ermöglicht. Die Dokumentation der wichtigsten Dienste finden Sie unter:

https://www.b-tu.de/it-services

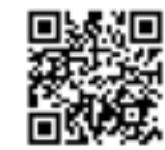

Für alle Mitarbeiter der BTU Cottbus-Senftenberg und alle immatrikulierten Studierenden wird der zentrale BTU-Account automatisch generiert und muss selbständig aktiviert werden. Alle anderen berechtigten Personen können die Einrichtung eines BTU-Accounts schriftlich beantragen. Ausführliche Informationen finden Sie auf unseren Webseiten über den Menüpunkt:

#### **BTU-Account**

Der zentrale BTU-Account ist personengebunden. Eine Weitergabe der Zugangsdaten an andere Personen ist unzulässig und führt zur Sperrung des Accounts.

Für den zentralen BTU-Account wird die Verwendung eines sicheren Passworts erzwungen, dessen Gültigkeit auf maximal 1 Jahr beschränkt ist. Die Passwortänderung erfolgt ausschließlich über:

https://www.b-tu.de/account

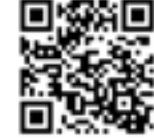

Auf diesen Seiten finden Sie alle persönlichen Informationen zu Ihrem BTU-Account, können weitere Account-bezogene Aufgaben erledigen und bestimmte Einstellungen selbst verwalten.

#### KONTAKT

**IKMZ/Rechenzentrum Cottbus**

https://www.b-tu.de/it-services/kontakt/

#### IMPRESSUM

Herausgeberin: BTU Cottbus – Senftenberg Bearbeiter: K.-D. Krannich. IKMZ/IT-Services | Server/Basissysteme Satz und Fotos: IKMZ/Multimediazentrum

Stand: September 2023

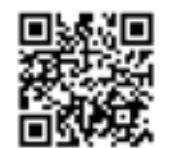

IKMZ/IT-SERVICES DER ZENTRALE

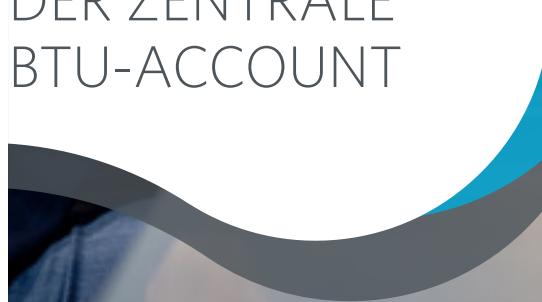

[www.b-tu.de/it-services](http://www.b-tu.de/it-services)

# DER ZENTRALE BTU-ACCOUNT

## E-MAIL

Mit der Einrichtung des zentralen BTU-Accounts wird dem Inhaber eine E-Mail-Adresse zur Verfügung gestellt. Die offizielle E-Mail-Adresse lautet immer:

#### **<nutzerkennung>@b-tu.de**

Alle Ihren Account betreffenden Informationen werden Ihnen über diese E-Mail-Adresse zugestellt. Zusätzlich erhält jede Nutzerin / jeder Nutzer eine weitere E-Mail-Adresse, die sich in den Einstellungen "e-Mail" zum BTU-Account anpassen lässt. Dort können Sie auch festlegen, welche E-Mail-Adresse in das zentrale BTU-Adressbuch aufgenommen wird. Zum Senden und Empfangen von E-Mails können Sie unseren Webmaildienst verwenden:

<https://www.b-tu.de/webmail>

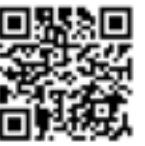

Für eine alternative Nutzung eigener Mailprogramme stehen Ihnen die folgenden Server zur Verfügung:

**Postausgangsserver: mailout.b-tu.de Posteingangsserver: mailin.b-tu.de**

Der Posteingangsserver verwendet das IMAP-Protokoll. Für alle zentralen Mailserver der BTU Cottbus-Senftenberg sind ausschließlich sichere (TLS/SSL) Verbindungen verfügbar.

Sie können unseren E-Mail-Dienst auch über einen beliebigen Internetprovider nutzen. Zum Lesen Ihrer E-Mails von einem externen Rechner müssen Sie eine sichere Verbindung konfigurieren, zum Senden ist eine korrekte Authentifizierung mit Ihrem zentralen BTU-Account über eine sichere Verbindung am Postausgangsserver erforderlich. (Der E-Mail-Dienst ist auch dann uneingeschränkt von einem beliebigen Rechner im Internet nutzbar, wenn Sie in Ihrem Mailprogramm ein von der BTU-CS ausgestelltes gültiges Nutzerzertifikat installiert haben.) Eine vollständige Dokumentation des E-Mail-Dienstes und ausführliche Konfigurationshinweise finden Sie auf unseren Webseiten unter:

# PERSÖNLICHE CLOUD

Mit der Einrichtung des zentralen BTU-Accounts wird es dem Account-Inhaber ermöglicht, eigene Daten innerhalb einer "Cloud" auf einem zentralen Server der BTU Cottbus-Senftenberg zu verwalten. Die Zugangs-URL dazu ist:

<https://www.b-tu.de/owncloud>

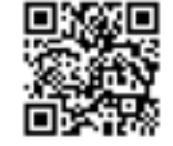

Weiterführende Informationen finden Sie auf unseren Webseiten unter:

**Basisdienste → ownCloud-Service**

## LAN-ZUGANG IN ÖFFENTLICHEN BEREICHEN DER BTU

In einigen Bereichen der BTU (Seminarräume, Ateliers, IKMZ-Gebäude) stehen zum Teil öffentlich zugängliche Netzwerkdosen für den Anschluss Ihres Notebooks bereit. Ausführliche Konfigurations- und Nutzungshinweise sowie eine Übersicht über die Standorte der zur Verfügung stehenden Netzwerkdosen entnehmen Sie bitte unserer Webseite unter:

**Zugangsdienste → LAN-Zugang in öffentlichen Bereichen**

## WIRFLESS LAN

In zahlreichen Gebäuden sowie auf einigen Freiflächen der BTU Cottbus-Senftenberg (Zentralcampus) steht ein Wire-less LAN zur Verfügung. Informationen für die Einrichtung des Wireless LAN-Zuganges auf ihren mobilen Geräten finden Sie auf unseren Webseiten unter:

**Zugangsdienste → Wireless LAN**

# VPN-DIENST

Dieser Dienst ermöglicht den gesicherten Zugang zu allen Ressourcen im Campusnetz von jedem Internetanschluss weltweit. Informationen zur Einrichtung des VPN-Dienstes auf einem mobilen Gerät finden Sie auf unseren Webseiten unter:

**Zugangsdienste → VPN-Dienst**

# **LERNPORTALE**

Mit dem BTU-Account erhält jeder BTU-Angehörige seine persönliche Zugangsberechtigung zu den Lernportalen. Die Anmeldung an den Lernportalen erfolgt über den zentralen Authentifizierungsdienst der BTU Cottbus-Senftenberg (CAS); bei Problemen zur Anmeldung sollten zunächst die persönlichen BTU-Account-Daten geprüft werden.

**BTU-Account → Nutzerinformation**

Nach der erstmaligen Anmeldung mit Nutzername und Passwort des BTU-Accounts erfolgt auf den jeweiligen Startseiten die Registrierung zur Nutzung, und nach Bestätigung einer Datenschutzerklärung ist der Zugang freigeschaltet.

<https://www.b-tu.de/elearning/btu>

Die Lernportale bilden die zentrale Lernplattform zur Unterstützung der Lehre an der BTU Cottbus-Senftenberg. Die Serverinfrastruktur wird durch den Bereich IT-Services betreut; die Benutzerverwaltung, mediendidaktische und multimediale Unterstützung sowie Schulung und Support erfolgt am Multimediazentrum.